#### <span id="page-0-3"></span>**tssmooth ma —** Moving-average filter

[Description](#page-0-0) [Quick start](#page-0-1) [Menu](#page-0-2) Menu [Syntax](#page-1-0) [Options](#page-1-1) [Remarks and examples](#page-1-2) [Stored results](#page-5-0) [Methods and formulas](#page-5-1) [Reference](#page-5-2) [Also see](#page-5-3)

# <span id="page-0-0"></span>**Description**

tssmooth ma creates a new series in which each observation is an average of nearby observations in the original series. The moving average may be calculated with uniform or user-specified weights. Missing periods are excluded from calculations.

# <span id="page-0-1"></span>**Quick start**

Create ma1 using a second-order moving average of y1 with [tsset](http://www.stata.com/manuals/tstsset.pdf#tstsset) data

tssmooth ma ma1 =  $y1$ , window(2)

Also include the current observation in the average

tssmooth ma ma1 =  $y1$ , window(2 1)

Also include 4 forward terms in the average tssmooth ma ma1 =  $v1$ , window(2 1 4)

Create ma2 using a moving average of  $y2$  with weight 2 for the first lag of  $y2$ , 3 for its current value, 5 for its first forward value, and 4 for its second forward value

tssmooth ma ma2 =  $v2$ , weights $(2 \le 3$ > 5 4)

<span id="page-0-2"></span>Note: The above commands can also be used to apply the smoother separately to each panel of a panel dataset when a *panelvar* has been specified using [tsset](http://www.stata.com/manuals/tstsset.pdf#tstsset) or [xtset](http://www.stata.com/manuals/xtxtset.pdf#xtxtset).

### **Menu**

Statistics  $>$  Time series  $>$  Smoothers/univariate forecasters  $>$  Moving-average filter

### <span id="page-1-0"></span>**Syntax**

Moving average with uniform weights

```
tssmooth ma type} \big] newvar} = expif} \big] in} \big], \underline{\textit{window}}(\textit{\#}_l[\textit{\#}_c[\textit{\#}_f]]) \big[ \textit{replace} \big]
```
Moving average with specified weights

```
tssmooth ma type]newvar = exp if] in], numlist_l] < #c> [numlist_f])</u>
  [replace]
```
<span id="page-1-1"></span>You must [tsset](http://www.stata.com/manuals/tstsset.pdf#tstsset) your data before using tssmooth ma; see [TS] tsset. *exp* may contain time-series operators; see [U[\] 11.4.4 Time-series varlists](http://www.stata.com/manuals/u11.pdf#u11.4.4Time-seriesvarlists).

## **Options**

window( $\#_l$   $\left[ \#_c \left[ \#_f \right] \right]$ ) describes the span of the uniformly weighted moving average.

 $#$ l specifies the number of lagged terms to be included,  $0 \leq #$ <sub>l</sub>  $\leq$  one-half the number of observations in the sample.

 $\hat{\theta}_c$  is optional and specifies whether to include the current observation in the filter. A 0 indicates exclusion and 1, inclusion. The current observation is excluded by default.

 $#f$  is optional and specifies the number of forward terms to be included,  $0 \leq #f$   $\leq$  one-half the number of observations in the sample.

weights( $\left[{\it numlist_l}\right]$  $\left[{\it numlist_l}\right]$  $\left[{\it numlist_l}\right]$  <# $_c$ >  $\left[{\it numlist_f}\right]$ ) is required for the weighted moving average and describes the span of the moving average, as well as the weights to be applied to each term in the average. The middle term literally is surrounded by  $\leq$  and  $\geq$ , so you might type weights(1/2  $\lt 3$  2/1).

 $numlist<sub>l</sub>$  is optional and specifies the weights to be applied to the lagged terms when computing the moving average.

 $#$ <sub>c</sub> is required and specifies the weight to be applied to the current term.

*numlist*  $_f$  is optional and specifies the weights to be applied to the forward terms when computing the moving average.

The number of elements in each *numlist* is limited to one-half the number of observations in the sample.

<span id="page-1-2"></span>replace replaces *[newvar](http://www.stata.com/manuals/u11.pdf#u11.4varnameandvarlists)* if it already exists.

### **Remarks and examples [stata.com](http://stata.com)**

Remarks are presented under the following headings:

**[Overview](#page-2-0)** [Video example](#page-4-0)

#### <span id="page-2-0"></span>**Overview**

Moving averages are simple linear filters of the form

$$
\widehat{x}_t = \frac{\sum_{i=-l}^f w_i x_{t+i}}{\sum_{i=-l}^f w_i}
$$

where

 $\hat{x}_t$  is the moving average

- $x_t$  is the variable or expression to be smoothed
- $w_i$  are the weights being applied to the terms in the filter
	- $l$  is the longest lag in the span of the filter
	- $f$  is the longest lead in the span of the filter

Moving averages are used primarily to reduce noise in time-series data. Using moving averages to isolate signals is problematic, however, because the moving averages themselves are serially correlated, even when the underlying data series is not. Still, [Chatfield](#page-5-4) ([2004\)](#page-5-4) discusses moving-average filters and provides several specific moving-average filters for extracting certain trends.

#### <span id="page-2-1"></span> $\triangleright$  Example 1: A symmetric moving-average filter with uniform weights

Suppose that we have a time series of sales data, and we want to separate the data into two components: signal and noise. To eliminate the noise, we apply a moving-average filter. In this example, we use a symmetric moving average with a span of 5. This means that we will average the first two lagged values, the current value, and the first two forward terms of the series, with each term in the average receiving a weight of 1.

```
. use http://www.stata-press.com/data/r15/sales1
. tsset
        time variable: t, 1 to 50
                delta: 1 unit
. tssmooth ma sm1 = sales, window(2 1 2)
The smoother applied was
     (1/5)*[x(t-2) + x(t-1) + 1*x(t) + x(t+1) + x(t+2)]; x(t)= sales
```
We would like to smooth our series so that there is no autocorrelation in the noise. Below we compute the noise as the difference between the smoothed series and the series itself. Then we use ac (see [TS] [corrgram](http://www.stata.com/manuals/tscorrgram.pdf#tscorrgram)) to check for autocorrelation in the noise.

- . generate noise = sales-sm1
- . ac noise

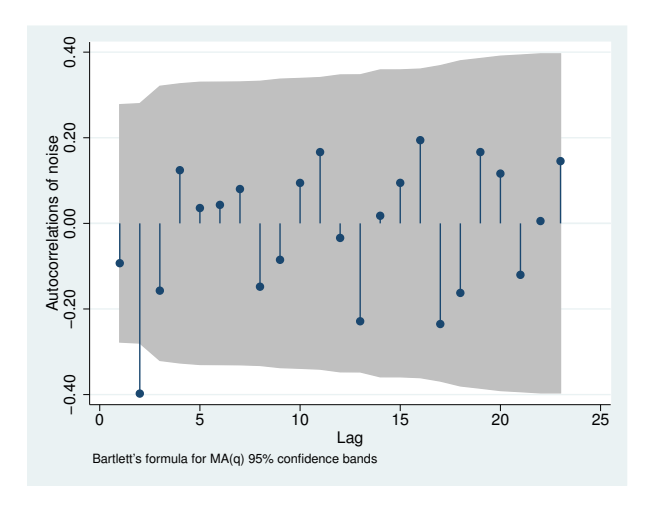

#### $\triangleright$  Example 2: A symmetric moving-average filter with nonuniform weights

In the previous [example](#page-2-1), there is some evidence of negative second-order autocorrelation, possibly due to the uniform weighting or the length of the filter. We are going to specify a shorter filter in which the weights decline as the observations get farther away from the current observation.

The weighted moving-average filter requires that we supply the weights to apply to each element with the weights() option. In specifying the weights, we implicitly specify the span of the filter.

Below we use the filter

$$
\hat{x}_t = (1/9)(1x_{t-2} + 2x_{t-1} + 3x_t + 2x_{t+1} + 1x_{t+2})
$$

In what follows, 1/2 does not mean one-half, it means the numlist 1 2:

```
. tssmooth ma sm2 = sales, weights(1/2 <3> 2/1)
The smoother applied was
     (1/9)*(1*x(t-2) + 2*x(t-1) + 3*x(t) + 2*x(t+1) + 1*x(t+2)]; x(t)= sales. generate noise2 = sales-sm2
```
We compute the noise and use ac to check for autocorrelation.

◁

◁

 $\Box$ 

. ac noise2

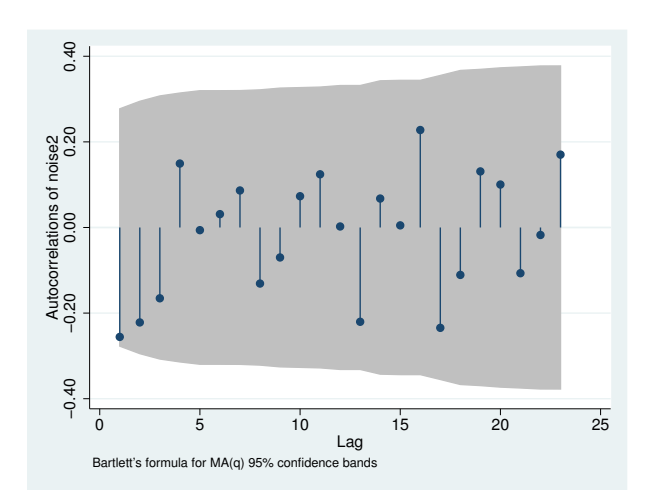

The graph shows no significant evidence of autocorrelation in the noise from the second filter.

#### □ Technical note

tssmooth ma gives any missing observations a coefficient of zero in both the uniformly weighted and weighted moving-average filters. This simply means that missing values or missing periods are excluded from the moving average.

Sample restrictions, via if and in, cause the expression smoothed by tssmooth ma to be missing for the excluded observations. Thus sample restrictions have the same effect as missing values in a variable that is filtered in the expression. Also, gaps in the data that are longer than the span of the filter will generate missing values in the filtered series.

<span id="page-4-0"></span>Because the first  $l$  observations and the last  $f$  observations will be outside the span of the filter, those observations will be set to missing in the moving-average series.

[Moving-average smoothers](http://www.youtube.com/watch?v=KRhroFkSviw)

### <span id="page-5-0"></span>**Stored results**

tssmooth ma stores the following in  $r()$ :

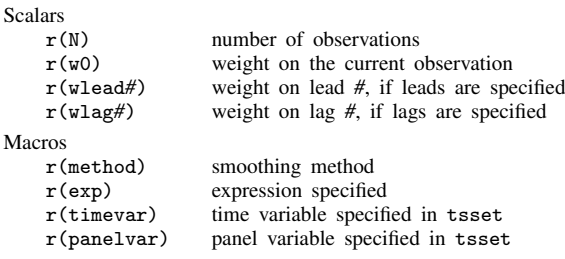

# <span id="page-5-1"></span>**Methods and formulas**

The formula for moving averages is the same as previously given.

A truncated description of the specified moving-average filter labels the new variable. See [D] [label](http://www.stata.com/manuals/dlabel.pdf#dlabel) for more information on labels.

<span id="page-5-2"></span>An untruncated description of the specified moving-average filter is saved in the characteristic tssmooth for the new variable. See  $[P]$  [char](http://www.stata.com/manuals/pchar.pdf#pchar) for more information on characteristics.

# **Reference**

<span id="page-5-4"></span><span id="page-5-3"></span>Chatfield, C. 2004. The Analysis of Time Series: An Introduction. 6th ed. Boca Raton, FL: Chapman & Hall/CRC.

### **Also see**

- [TS] [tsset](http://www.stata.com/manuals/tstsset.pdf#tstsset) Declare data to be time-series data
- [TS] [tssmooth](http://www.stata.com/manuals/tstssmooth.pdf#tstssmooth) Smooth and forecast univariate time-series data